**تخطيط تهيأة مكائن العدد المعان بالحاسوب لعمليات التشغيل المختلفة** 

**د.حسين سالم كيطان\***   $\overline{2009/|9/|2}$  تاريخ الاستلام: 2 تاريخ القبول: 1 / 4 2010/

**الخلاصة**

 ان اغلب العمليات التصنيعية والتشغيلية تنجز باستخدام مكائن التشغيل المختلفة,حيث تمر المشغولات بسلسلة من العمليات التشغيليه المختلفة ابتدأ من المادة الاوليه وصولا الى المنتج النهائي المطلوب .قبل اجراء عملية تشغيل المشغولات تهئ هذه المكائن و تشمل عمليه التهيئه تثبيت عدة القطع المناسبه,المثبتات,المشغوله تحديد سرعة القطع ,معدل التغذيه ,عمق القطع وسوائل التبريد .ان دقه عمليه التهيئه تؤثر على دقة عمل الماكنه وايضا دقة ابعاد المنتجات والاجزاء المصنعة اوالمشغلةوالتي تعتمد على دقة اجزاء الماكنة,وكنتيجه فعدم دقة الماكنة يؤدي الى ارتفاع تكاليف ووقت التشغيل .في هذا البحث تم تخطيط عمل ماكنة الخراطة بتخطيط عمل عده القطع من خلال ايجاد بعد التهيئه الامثل(size up Setting (لعده القطع ,حيث تم اجراء تطبيق عملي بتشغيل (12) عينه باقطار مختلفة متقاربة على ماكنة الخراطة وايجاد افضل بعد تهيئة للعدة عن سطح المشغوله لغرض تمكيننا من استخدام ماكنه الخراطة في عمليات تشغيليه مختلفه,تم استخراج بعد التهيئأ المثالي =mm 41.708 بواسطة معادله احتساب بعد التهيئأ وبالاعتماد على قيم مستحصله من المخطط النقطي(Dotted Diagram) ان ايجاد بعد التهيئة المثالي ضروري لتقليل عدد مرات ضبط عدة الماكنه (زيادة الوقت بين اعادة الترتيبات للعدة) وبالتالي تقليل وقت وكلفة التشغيل الى اقل مايمكن ,لهذا الغرض تم تصميم وبناء برنامج معان بالحاسوب باستخدام لغة Basic.Q لايجاد بعد التهيئة المثالي . **الكلمات المرشده : -** ماكنه العده , عمليات التشغيل , بعد التهيئه , المخطط النقطي , لغة Basic-Q

# **Computer- Aided Setup Planning of Machine Tools For Different Machining Operations**

### **Abstract**

Most of machining &manufacturing operations done by different machining machine tools, where the machining parts pass through different machining operations, starting from raw material to the final product. Machining parts accuracy depends on machine accuracy, inaccuracy of machine leads to long operation time &high cost. In this research planning turning operation machine including cutting tool planning by finding the best setting up size of cutting tool. The practical application has been done by machining (12) samples in different size on turning machine &finding best setting up size for the cutting tool from the surface of the machining part by using dotted diagram& setting up size Equation, we found best setting up size= $41.70\,8$  mm for different operations of turning machine. So finding the best setting up size is necessary to decrease the times of turning machine tool setup (increasing the time between tool re-setup) to decrease the machining time& cost to minimum as much as possible. Using Q-Basic language to build computer aided Program to find optimum setting up size.

**Keywords**: -Machine Tool, Machining Operations, Setup Dimension, Dote Diagram, Q-Basic language

 **\*قسم ھندسة الانتاج والمعادن , الجامعة التكنولوجیة /بغداد**

#### **-1 المقدمة**

يتميز عصرنا الحالي بانه عصـر التصـنيع ,وهناك عناصر عـده تـؤثر فـي النشـاط الصناعي هي الجانب البشري والمواد الخـام والماكنة , والعنصر الاخير الماكنه لـه دور كبير في التطور الصـناعي فكـل ماينتجـه المصنع هو من صنع الماكنة كمـا ان دقـة وكلفة المنتج النهائي تعتمد علـى الاختيـار الصحيح للمكائن والعمليه التشغيليه, وبالتالي يبنى الانتاج على دقة وجودة مجموعة واجزاء وعناصر الماكنة فكلمـا زادت دقـة الجـزء المطلوب عمله لزم ان تكون الماكنة التي تنتج هذا الجزء اكثر منه دقة .فمكائن التشغيل هي اجهزه تدار بالطاقة الكهربائية مصممه لاداء عمليات معينة لازاله المعدن وانتاج الشـكل المراد على السطح المشغل ,وبصفه عامه فان مهمه مكائن التشغيل الاساسية هـي تشـغيل الاسطح الاسطوانية او المنبسطة او كليهمـا ,ويراعى عند تصميم تلك المكائن توفر وسائل لامساك وتثبيت الشغلة واداة القطع بالاضافه الى وسائل اخرى لترتيب الحركات للشـغلة واداة القطع وذلك للحصـول علـى الشـكل المطلوب , وتعتبرماكنه المخرطة أم ماكنات التشغيل كلها ,لذلك تم دراستها في هذا البحث لما لها من اهميه كبيره في اداء الكثير مـن العمليلت التشغيلية المختلفة**.** والمخارط انواع تختلف من حيث طبيعه عملها ,الغرض منها , حجمها وتصميمها وطريقة تشغيلها[1] . ففي عملية الخراطه تدور المشغوله حول محـور ثابت اما عدة القطع فتتحرك حركه خطيه على طول المشغوله.وتستخدم المخرطـه لانجـاز عمليـــات تشـــغيليه مختلفــه مثـــل التثقيب(Drilling (, ,الخراطه المائله( Taper turning (,التســـــنين الـــــداخلي internal external )والخـــــارجي threading(,التنعيم (Reaming (والمجـاري الداخليه,(boring-Counter ](2[.في عمليـه الخراطه تتحرك عدة القطع على نظام مركب

من عدة قطع وحامل للعدة(المقلمه) وعربـه متحركه اما المشغوله فتدور حـول محـور دوراني يسمى المثبتات (Spindle (تهئ عدة القطع عند تشغيل مشـغوله وتشـمل عمليـه التهيئة تضبيط العده فـي ثـلاث اتجاهـات للحركه كما موضحه بالشكل (1)هي[ 3]-: حامل العده باتجاه المحور X :- يستخدم $1$ لسنترة رأس عدة القطع على طول قطـر المشغوله المثبتـه فـي المثبتـات Chuck (الجوك) يستخدم هذا الاتجاه فقط في بداية التشغيل. , ويعتبرهذا الاتجاه مهم لان عدم سنترة عدة القطع يؤدي تشغيل ردي اوازاله مفرطه لمعدن المشغوله . -2 حامل العده باتجاه المحور Y -:يستخدم لتحديد عمق القطع,وايضا يستخدم هذا الاتجاه فقط في بداية التشـغيل هـذا الاتجـاه مهـم وضروري لازالة صحيحه لمعدن المشغوله. 3 - حامل العده باتجاه المحور Z -: ويعتبر اهم اتجاه في عملية القطع حيث يمثل الحركه الرئيسيه للعده. حيث يسـيطر علـى معـدل التغذيه عند حركة عدة القطـع علـى طـول المشغوله,لذلك بسبب حركه العده بالاتجـاه Zتكون عرضه للبلى والتاكـل اكثـر مـن المحورين الاخرين Y,X. فعملية تهيئة ماكنة الخراطه لانجـاز عمليـه تشغيليه معينه تشمل تثبيت المشـغوله ,عـدة القطع المناسـبه ,المثبتـات وايضـا تشـمل الاختيارالمناسب لسرعة وعمق ومعدل التغذيه وسوائل التبريد. فمسك المشـغوله وادارتهـا ومسك قلم القطع وتوجيهه تعتبر من المهـام الاساسية لعمليه الخراطه [4] حيث ان جودة ونوعية المشـغولات تتحـدد بعناصر رئيسيه ثلاث هي[,5 6] -1 سرعة القطع:ويقصد بها السرعة التـي تتحرك بها عـدة القطـع بالنسـبه للسـرعه الدورانيه للمشغوله,وتقـاس سـرعه القطـع (.min/m(. وتعتمد سرعه القطع على قطـر

ونوع معدن المشغوله وعلى نوع معدن عـدة القطع.

-2 معدل التغذيه-:ويقصد به معدل تغذيه عدة القطع من معدن المشـغوله,وتقـاس حركـه التغذيه (rpm/mm (,ان اختيار معدل التغذيه مســاله وقــرار يعتمــد علــى خبــرة المشغل.اعتبارات عده توخذ بنظر الاعتبـار عند اختيار وتحديد معدل التغذيه منها شـكل ونوع معدن عدة القطع ,عمق القطع,صـلابه الماكنه والمشغوله,نوع معدن المشغوله, درجه الانهاء السطحي المطلوب. -3 عمق القطع-:هي المسافه التي تتغلغلهـا عدة القطع خلال المعدن المشغل اثناء عمليه التشغيل ونكون مقـــدره (mm) فـــي جميـــع عمليات تشغيل المعادن. في هذا البحث تم تخطيط عمل ماكنة الخراطة بتخطيط عمل عده القطع من خلال ايجاد بعد التهيئه الامثل (size up Setting (لعده القطع. **-2 دقة اعداد(تهيئة) مكائن التشغيل**  ان المقصود بالدقة هو اقتراب ابعاد وشـكل سطح الجزء المشغل من الابعاد المبينة فـي رسوم التشغيل المحدده من قبل المصمم فـي مرحلة التصميم , وان يكون حد التفاوت هـو مقدار الانحراف المسموح به على الابعـاد . ان انحراف الابعـاد عـن حـدود التفـاوت المسموح به يؤدي اما الى رفض المنتوج او اعاده التشغيل وهذا يؤدي الى زيادة تكـاليف ووقت التشغيل , ففي عملية الخراطه اخطاء تشغيليه مختلفه تتفاعل فيما بينها فتؤثر علـى دقه المشغوله وابعادها النهائيه. حيث تحـدث الانحرافات ابعاد على المشـغولات بسـبب الاخطاء التاليه [ 8,7]-: الاخطاء الســـاكنه(Static errors) وهـــي $\mathbb{I}$ -1 اخطاء مرتبطه بالماكنه نفسها ولها تأثير كبير على دقه ابعاد المشغولات,وتكون موجوده في الماكنه قبـل عمليـه التشـغيل ( start Cold

condition (وتحدث بسبب -: • عدم انتظام (Misalignment (وضع اجزاء الماكنه المختلفه بسبب التمزق والتأكل والبلـى التـدريجي لتلـك

الماكنة. • عدم تثبيت الماكنة جيدا بالارض. • عدم استواء الماكنة. -3اخطاء بسبب قوى القطع. -4 تقلبات درجة الحرارة تؤدي لتغير وضع

عناصر الماكنة واداة القطع المثبتة والشغلة . -5 دقة كفاءة العمل وظروف العمل حيـث تساعد الاضاءة الجيدة لمكان العمل والتدفئة والتهويه المناسبة وطلي المعدات بـالالوان الهادئة على زيادة دقة اعداد المشغولات.

**-3 تصنيف مكائن التشغيل**  تصمم مكـائن التشـغيل لاداء عمليـات تشغيليه على الجزء المشـغل,وتصـنيف

الاجزاء مع مرور الزمن تحت تأثير قوى القطع.

- التباين في عمليه التصنيع المستخدمه لتصنيع عدة القطع,حيث ينتج عنـه تصنيع عدد قطع بانحرافات متأصله توثر على الابعاد النهائيه للمشغوله.
- الاخطـاء الهندسـيه( or errors 21 error Geometric(, وتكون موجـوده في الماكنه قبل عمليه التشغيل ( Cold start condition) وتحـــدث بســـــبب عيوب في تركيبة وبنية عـدة القطـع وعدم انتظام وضع اجزاء عدة القطـع الناتجه من خلل وعيب اثنـاء عمليـه تصنيع اجزاء عدة القطع او من تأكـل تـدريجي للاجـزاء او مـن كليهمـا معا.وكذلك اخطاء بسبب عدم تمركـز  $\mathbb{P}(\mathbf{X},\, \mathbf{Y},\, \mathbf{Z})$  العده باتجاهات المحاور

الاخطاء بسبب المثبتات(Spindle errors) , وتكون موجوده في الماكنه قبل عمليه التشغيل (condition start Cold(وتحدث بسبب عـدم ترتيب وضع

(Misalignment (المثبت ـات(chuck (حــول محور دورانه,ويحدث بسبب التأكل التدريجي للمثبتات اوخلل في تنصيبها. -2الاخطـــاء عندالحركـــه( Dynamic

errors(,وتشمل-: • تشوهات الماكنة تحت تـاثير قـوى

القطع والتذبذب واهتزازات اجـزاء

PDF created with pdfFactory Pro trial version [www.pdffactory.com](http://www.pdffactory.com)

#### **مجلة الهندسة والتكنولوجيا،المجلد،28العدد2010،12 تخطيط تهيأة مكائن العدد المعان بالحاسوب**

 $\overline{a}$ 

حيث-:

مكائن التشغيل الـى نـوعين رئيسـيين هما[9] [10]-:-: -1مكـائن تشـغيل تقليديـة وتتضــمن-: الخراطــــــ ـة,القشــــــــط ,التسوية,المثاقب,المخارط,التجاويف,توسـيع الثقوب,المناشير,ضبطالثقوب,التفريز,التجليخ ومكائن اللولبة. -2مكائن تشغيل لا تقليدية وتشمل-:مكـائن التشغيل فوق الصوتي(Ultrasonic(, التفريغ الكهربائي(discharge-Electrical(,القـوس Electro-arc optical )الكهربــــائي التشـغيل,)Optical lasers)الليـزر,)lasers الكهربــــائي الكيميــــائي( Electro chemical(والتشــــغيل بالحزمــــة .(Electron beam machining)الالكترونية وتصنف مكائن التشغيل لنـوعين رئيسـيين هما[11]-: -1 مكائن التشغيل العامه-:وتستخدم هذة المكائن لاغراض متنوعه وتسمح باداء عمليات تشغيلية متنوعه. -2 مكائن التشغيل الخاصه-:تصـمم هـذة المكائن لاداء عملية تشغيليه واحدة او لاداء عدد من العمليات وغالبا ماتكون تطبيقاتهـا محصوره في تشكيل جزء معين. . **-4 التخطيط لعمل المكائن وتهيئـة عـدة الماكنة للعمليات التصنيعية المختلفة** ان البعد الذي يحدد موقع العدة مع اي سطح في التهيئة يسمى بالبعـد المهيـا ( Setting Upsize (غالبا علـى الرسـم يختارالبعـد المتوسط(Main Dimension) كبعد مهيـــا كما موضح في الشكل (2) وكمـا يوضـح الشكل ايضا تشوه نظـام system MFTW (Machine,Fixture,Tool,Work piece (system تحت تاثير قوى القطع.ان التمدد الحراري للعدة والماكنة وكذلك تاكل العـده يكـون فـوق ابعـاد الشـغلة فـي حالـة العمود(Shaft) وتحت ابعاد الشغلة في حالة الثقب(Hole (,اثناء عملية التشغيل تتجـاوز ابعاد الشغلة السـماحات المحـددة . يمكـن حساب بعد التهيئة كالاتي[12] -:

 $\Delta=L'm-LIs=Ym-Lt$  ……… (1)

 MFTW =نظام ماكنة, تثبيت,عده, شـغلة system Δ = الاختلاف بين الحجم المهيا (LIs (والحجم  $(L'm)$  المتوسط LIs= الحجم المهيا الابتدائي. m'L=الحجم المتوسط. Ym =متوسط التشوه المرن لنظام (METW(. Lt=ثابت التمدد الحراري للعدة ولزيادة الوقت بين اعـادة الترتيبـات للعـدة (تقليل عدد الترتيبات للعدة) من الضـروري تقليل البعد المهيا لقيمة محددة  $L$ "m= $L$ min + $\delta/2$  ……(2). حيث m"L=البعد المتوسط الجديد. Lmin=اقل حجم على الرسم. δ =الانحــراف المعيــاري standard deviation ومن المعادلة (1)و(2) نوجد الحجـم المهيـا  $\pm(3)$  المعادلة (3)  $\pm$ L2s= L"m-  $\Delta$ = Lmin + $\delta$ /2- Ym-L1.... (3) حيث تستخدم هذه المعادلة لحساب بعد التهيئه الذي يمكن استخدامه لعمل معـايره لجهـاز تثبيت العدة ,ان وقت التعديلات للعدة سـوف  $\left( \mathrm{t2s}\right)$ يزداد الم ان عملية تشغيل المشـغولات علـى ماكنـة الخراطة تمر بمرحلتين هما-: -1 مرحلة التهيئة -: وفيها يتم تهيئة العـدة على الحجم المتوسط ثم تشغيل مجموعـة من الشغلات وباستخدام بيانات المشغولات (وقت التشغيل ,قطر الشغلة بعد التشغيل) نرس ـم المخطــط النقطــي ( Dotted

Diagram (ومن الرسـم نحسـب Lmin (اقل حجم على الرسم) وايضانحسـب δ (الانح ـراف المعيــاري) وباســتخدام المعادلة(3) يتم حساب بعد التهيئة.

-2 مرحلة التشغيل -:وتشـمل عـدد مـن الاعمال تؤدى بالتتابع هي نصب وربـط

الشغلة وتشغيل الماكنـة اكمـال عمليـة التشغيل ورفع العدة وسحب العدة السيطرة على الشغلة ايقاف الماكنة ورفع المشغولة. -5 الحاله التطبيقيه Study Case تم لهذا الغرض اجراء تطبيق عملي بالقيـام بتجربة تم من خلالها حساب بعد التهيئة مـن خلال تشغيل مجموعة من النماذج(12) نموذج من الفولاذ 45 باقطار تختلف بمقدار(3-2) ملم على ماكنة الخراطة. وتطلب لاجراءهذة التجربة المستلزمات التاليه  $-$  : -1ماكنـة خراطـة وتـم اسـتخدام ماكنـة الخراطةETM , Menser موديل 1988. -2عدة خراطـة عدلـة ( Turning-Straight . (Tool -3 (12) عينه باقطار مختلفة . -4رسم الجزء. -5مــــايكروميتر(25-0), عمــــود قياســــي(Standard Shaft), خـــــراط مـهـــــيء Thickness )سمك محدد ,)Setup Template) .(Gauge اما خطوات التطبيق العملي كالاتي-: -1 تنصيب العدة في حامل عـدة الماكنـة ونضبطة في موقعة. -2 ننصب العمود القياسـي ونضـبطة بـين مراكز الماكنة. -3 تهيئة الماكنة لتلائم ظروف القطع. -4 تهيئة العدة بواسطة العمود القياسي. -5 قياس قطرالعينه قبل التشغيل. -6 نحدد التغذية ونشغل العينه. -7 نوقف القطع على الماكنة ونرفع العينه ونقيس ابعادها بعد التشغيل بعد تبريدها. -8 نعيد الخطوات 7,6,5 لل12 عينه. بعد انتهاء العملية ندرج البيانات جميعها في جدول لاستعمالها في رسم المخطط النقطي واجراء حسـاب بعـد التهيئـة باسـتخدام البرنامج الحاسوبي المصمم لهذا الغرض.

**-6 نموذج حسابات بعد التهيأه(Ls (** لغرض حساب بعــد التهيـــأه (Ls) نتبـــع الخطوات التاليه-: ا- حساب القطر المتوسط(Dm (باسـتخدام جدول(1) جدول بيانات التشغيل. Dm= $\sum$  Dbl/n ……(4). حيث: – Dm =القطر المتوسط. Dbl=قطر العينة قبل التشغيل. Dpart=القطر بعد التشغيل.  $(\rm{ts})$ وقت تثبيت العينه. n= عدد العينات.  $Dm=(42+43+42+43+41+41+44+$ 45+44+40+45+45)/12=42.916m m ب- باستخدام بيانـات الجـدول (1) نرسم المخطط النقطي كمـا موضـح بالشكل(3) ومن خلال المخطط النقطي نحدد Lmin) اقل حجم على الرسـم) وايضانحسب δ) الانحراف المعياري). ج- نجد( Δ) (Correction (لجميـع النمـاذج باسـتخدام المعادلـه (5)كمـا موضـح فــي الجـــدول(2),وايضـ ـا نحســب( mean Correction(باستخدام المعادله(6)  $\Delta = (Dpart-Dm)/2$  ………(5).  $\Delta t = (\sum \Delta)/n$  ……(6).  $=(-14.5)/12=1.208$  mm د- باستخدام المعادلة(3) نجـد بعـد 1 n

التهيئة  $Ls = Lmin + \delta/2 - \Delta t$  ……(7).  $=38+2.5(-1.208)$   $=$ 

41.708mm

[2]-Mike Allan," College of Engineering Machine Shop Facilities and Practices", July 2003.

[3[- Raj B Anand,"Static Error Modeling in Turning Operation and its Effect on Form Errors", MSc, University of Cincinnati, 2008.

[4]-تشـابمان ج, ا,"تكنولوجيــا الانتــاج واعمال الورش" الجزء الاول, الدار العربية للنشر والتوزيع الطبعة الاولى 1990

-2عند ضبط العدة عند بعد معين يجب ايجـاد [5]- "Turning and Lath Basics", www. Manufacturing. Standford.edu/processes/turning&lathe

basic.pdf [6]-Bahaa Ibrahim Kazem, Nihad F H Zangana Neural Network Based real time controller for turning process", Jordan Journal of Mechanical and industrial engineering (JJMIE), V1, N1, PP43-55, 2007.

[7]- "Fundamentals of Errors", [WWW.nech.ulah.edu/nme7960/lectures/t](http://www.nech.ulah.edu/nme7960/lectures/t) opic2-fundamantals of errors.pdf. [8]-Z.Car,B.Barisic,M.Ikonic,"GA Based CNC Turning center Exploition process parameters Optimization",Metalurgija Journal V1,N48,PP47-50,2009.

[9]-Amstead BH, Begeman L,"Manufacturing Process", seven edition, John Wiley& Sons, 1978.

[10] - بلان, اندريـه,"مبـادئ عمليـات التشغيل الصناعي", ترجمه حرب, مصطفى حمدي, دار العلماء العرب, .1990 [ 11]- تشابمان ج, ا,"تكنولوجيا الانتـاج واعمال الورش" الجزء الثاني, الدار العربية للنشروالتوزيع, الطبعة الاولى, .1990

[12] - محمد حمودة, عبد المنعم, سـيفين, لطفي لويز,"مبادى الانتـاج فـي هندسـة وتشغيل المعادن", دار الجامعات المصرية, .1998

وباستخدام البرنـامج المعـان بالحاسـوب المصمم لايجاد بعد التهيئة المثالي تم حساب المخرجات اعلاة ,شكل (4) يوضح بعض العمليات الحسابية التي تمت باستخدام البرنامج المصمم. **-7 الاستنتاجات** في هذا البحث تم استنتاج مايلي-: -1 ان ايجاد بعد التهيئة المثـالي ضـروري لزيادة الوقت بين اعادة الترتيبات للعدة (تقليل عدد الترتيبات للعدة) وتقليل عدد مرات ضبط العدة وبالتالي تقليل وقت وكلفة التشغيل. الموقع المثالي الذي تكون ابعاد جميع قطع العمل

-3 ان كفاءة العملية التصنيعية تحـدد بكميـة التقليل الحاصل في وقت المناولة ووقت تشغيل المشغوله. وهذا مايؤثر بشكل مباشر على كلفة التشغيل.

ضمن حدودة.

-4 تخطيط عمل ماكنة الخراطة بتقليل بعـد التهيئة الى اقل حد ممكن يمكننا من استخدام الماكنة لعمليات تشغيليه وتصنيعية مختلفة .

-5 ان التقليــل مــن وقــت التشــغيل (Machining (ووقـت المناولـة (Handling ( هو اهم عامل لزيـادة كفـاءة ضـبط عـدد التشغيل.

-6 الاستعمال الواسـع لمعـادن القطـع (High-Speed Metal Cutting)الســريع مكن من تقليل وقت التشغيل بشكل كبير. -7 تصميم وبناء برنامج معان بالحاسـوب سهل عملية اجراءالحسـابات الضـروريه لايجاد بعد التهيئة المثالي شكل(4). **-8 المصادر**  [1] - بورشتين, ديمينتيف," فن الخراطة", دار مير للطباعة, موسكو, .1985

 [13]-Danilevsky, V,"Laboratory Work for Courses in Manufacturing Engineering", Mir Publishers, Moscow, 1983.

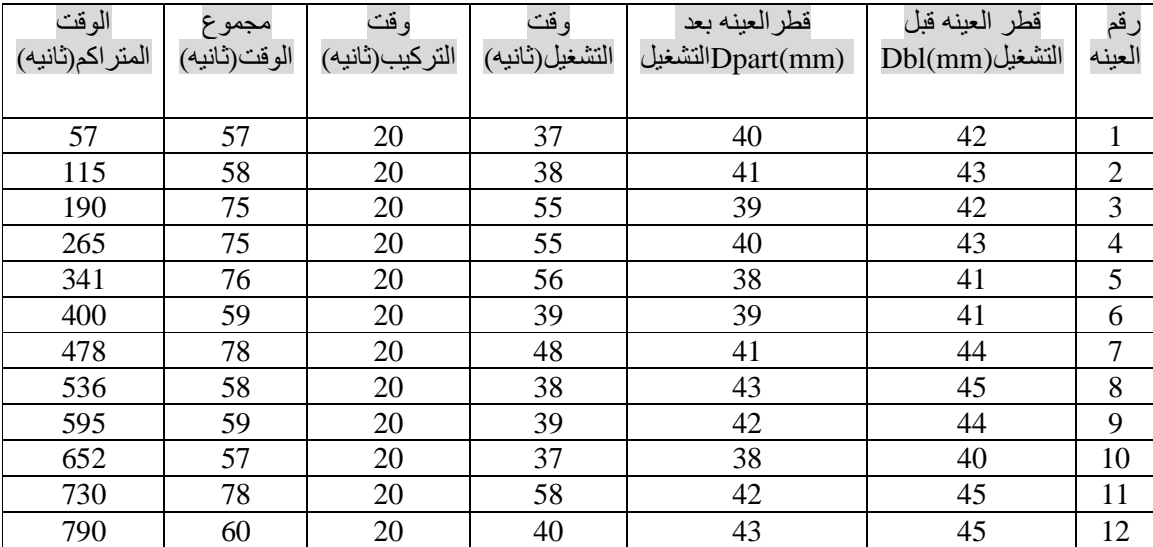

## **جدول(1) یوضح اقطار العینات المستخدم واوقات التشغیل**

 **جدول(2) متوسط فرق قطر العینات قبل وبعد التشغیل** 

| Correction            | قطر العينه بعد   | قطر العينه قبل | رقم العينه     |
|-----------------------|------------------|----------------|----------------|
| $\Delta =$ Dpart-Dm/2 | التشغيل(Dpart(mm | التشغيل(mm)Dbl |                |
| $-1.45$               | 40               | 42             |                |
| $-0.95$               | 41               | 43             | $\overline{2}$ |
| $-1.95$               | 39               | 42             | 3              |
| $-1.45$               | 40               | 43             | 4              |
| $-2.45$               | 38               | 41             | 5              |
| $-1.95$               | 39               | 41             | 6              |
| $-0.95$               | 41               | 44             | 7              |
| $+0.042$              | 43               | 45             | 8              |
| $-0.45$               | 42               | 44             | 9              |
| $-2.45$               | 38               | 40             | 10             |
| $-0.042$              | 42               | 45             | 11             |
| $+0.042$              | 43               | 45             | 12             |

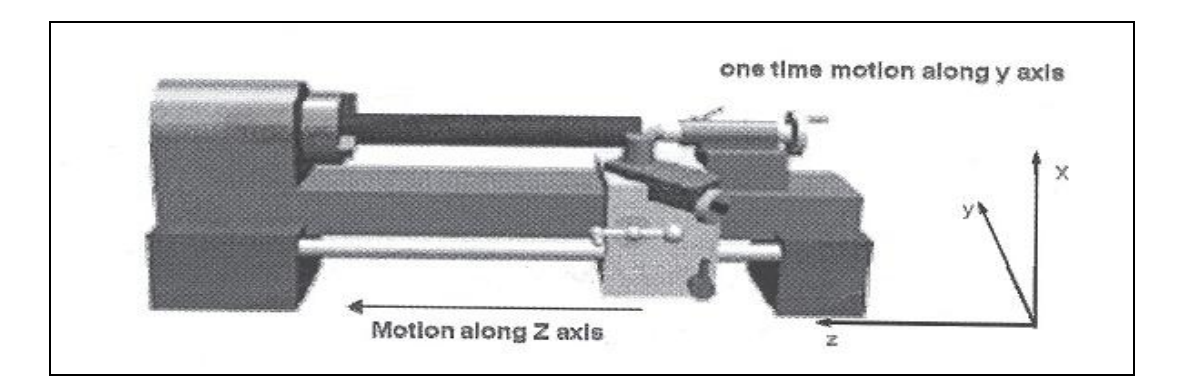

**شكل(1) تھیئة عدة قطع ماكنة الخراطھ في الاتجاھات الثلاث للحركھZ,Y,X] 3 [**

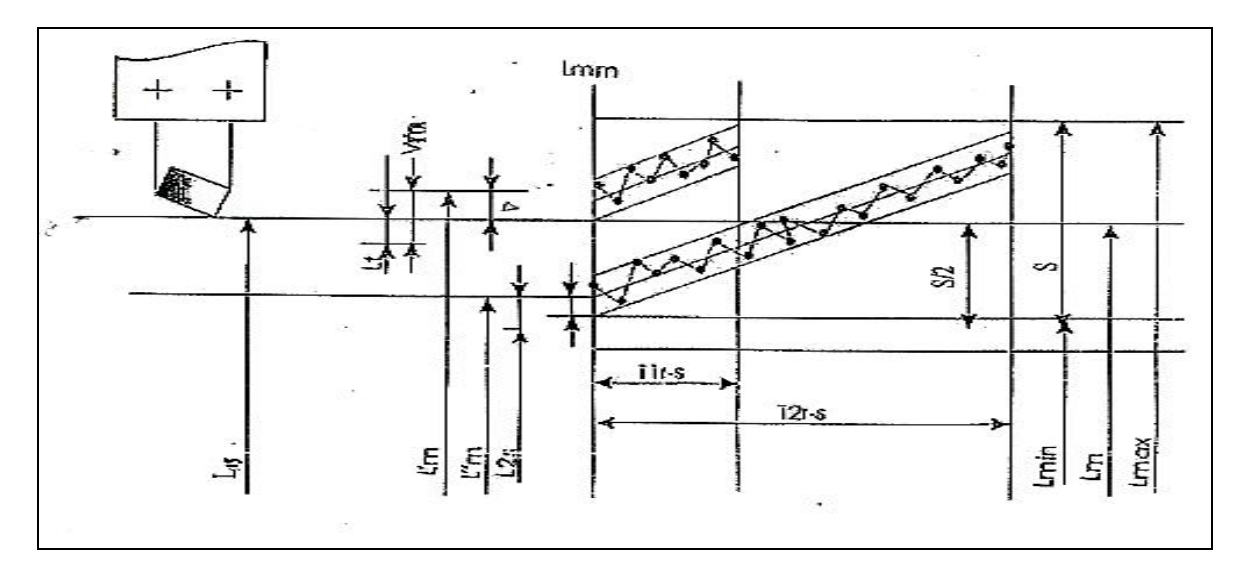

**شكل(2) یوضح البعد المھیأ والبعد المتوسط للشغلة عن السطح المشغل[13]** 

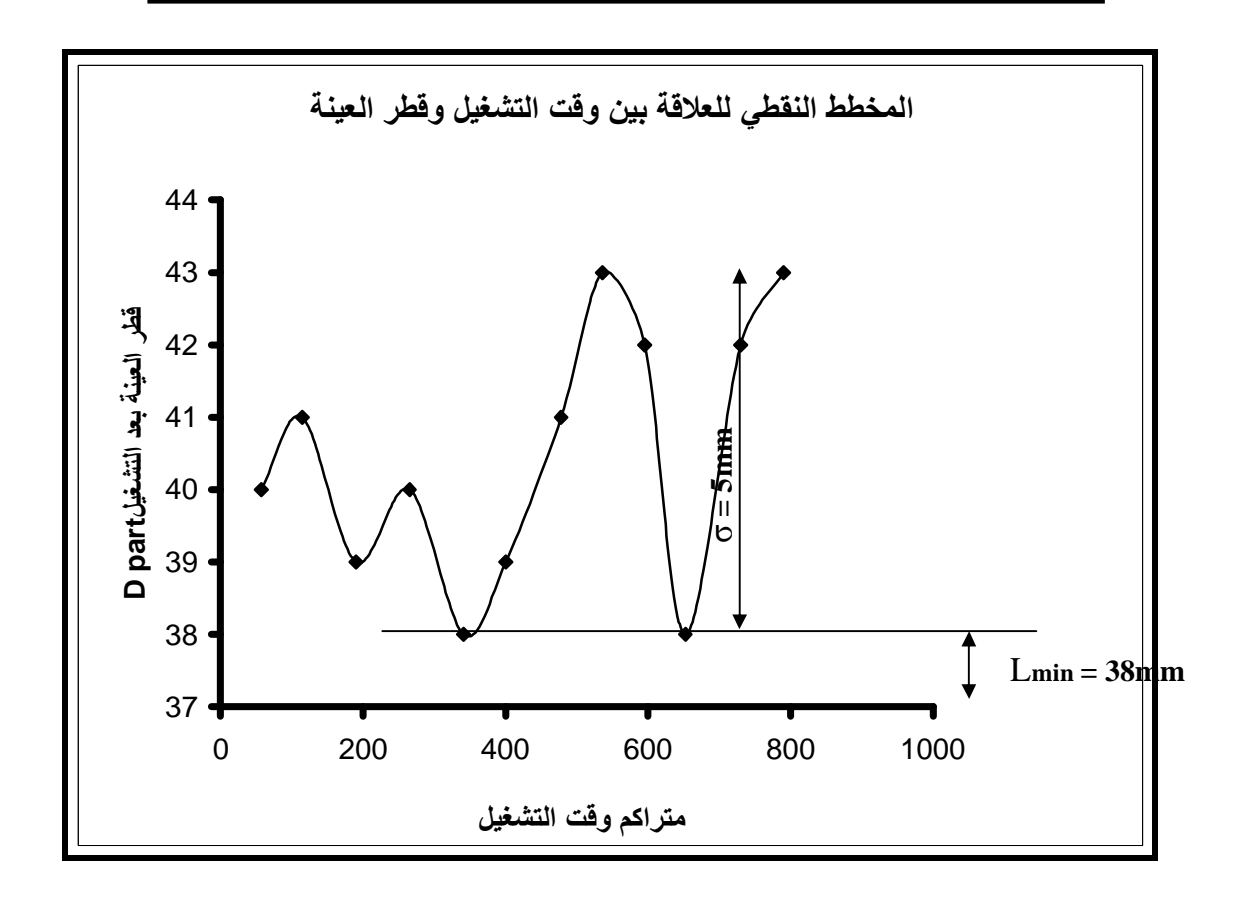

**شكل(3) یوضح المخطط النقطي للعلاقھ بین وقت التشغیل وقطر العینھ**

**CLS** SCREEN 2 REM \*\*\*\*\*\*\*\*\*\*\*\*\*\*\*\* THIS PROGRAMME IS WRITTEN \*\*\*\*\*\*\*\* REM \*\*\*\*\*\*\*\*\*\*\*\*\*\*\*\* TARIQ ZIAD & ALI MUHSEEN. \*\*\*\*\*\*\*\*\*\*\*\*\*\*\*\*\*\*\*\*\*\*\*\*\* REM N - NUMBER OF BLANKS TO BE TEST REM DM - TEH MEAN DIAMETER OF WORKPIECES REM MAXD = MAXIMUM DIAMETER OF MACHINED PART REM MIND = MINIMUM DIAMETER OF MACHINED PART REM MEANC = THE MEAN CORRECTION REM LS - SETTING UP SIZE INPUT N DIM D(N), DELTA(N), T(N) OPEN "T1.DAT" FOR INPUT AS #1 OPEN "T2.DAT" FOR INPUT AS #2 OPEN "TIME1.DAT" FOR INPUT AS #3 OPEN "LS.DAT" FOR OUTPUT AS #4 PRINT #4, "PRINT THE INPUT ACTUAL DIAMETER OF BLANK Dbl" FOR  $I = 1$  TO N INFUT #1, D(I) PRINT #4, "I-"; I, "D(I)="; D(I); "mm" NEXT I  $cm = n$ 

**شكل(4) جزء من البرنامج الحاسوبي بلغةBasic.Q المستخدم لحساب بعد التھیأ**